## SAP ABAP table TICL077 {Claim Line of Business}

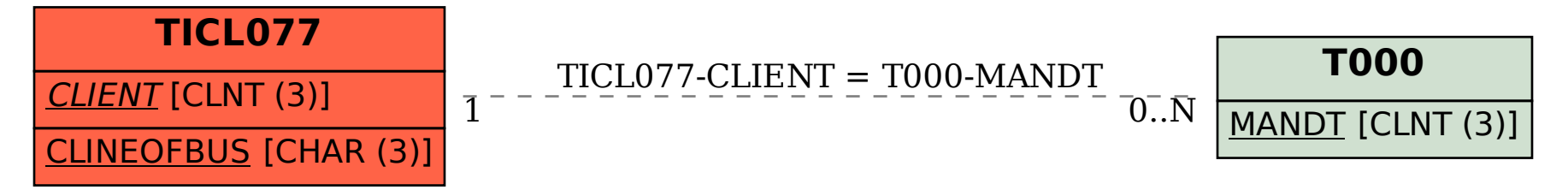